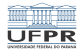

#### Programação I Shell básico

#### André Grégio, Fabiano Silva, Luiz Albini e Marcos Castilho

Departamento de Informática – UFPR, Curitiba/PR

14 de julho de 2020

1/17

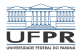

4 ロ → 4 @ ▶ 4 할 > 4 할 > 1할 → 9 Q Q + 2/17

#### Apresentação

- Preparado para a disciplina CI1001 Programação I
- Cursos de Ciência da Computação e Informática Biomédica da UFPR
- 4 professores:
	- André Ricardo Abed Grégio
	- Luiz Carlos Pessoa Albini
	- Fabiano Silva
	- Marcos Alexandre Castilho

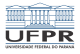

### O que é a Shell?

A Shell é, basicamente, a interface entre o usuário e o sistema operacional de um computador

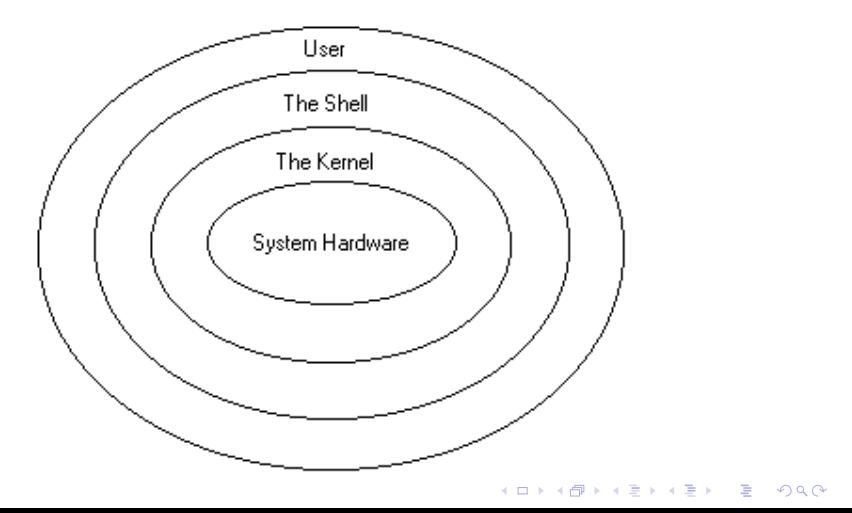

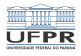

4 미 ▶ 4 레 ▶ 4 로 ▶ 4 로 ▶ 그로 바 오이어 · 4/17

# É difícil aprender Shell?

- O básico é simples
- Mas um shell é repleto de detalhes, para entender todos é preciso prática e interesse
- O uso da *shell* exige clareza e simplicidade, pequenos programas em shell podem parecer grandes enigmas
- O interesse pode ter a ver com necessidade

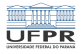

### Exemplo de uso da Shell

Suponha que se queira converter milhares de arquivos de um formato para outro, estes arquivos estão distribuídos por uma hierarquia de diretórios

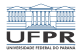

4 ロ ▶ 4 레 ▶ 4 리 ≯ 4 코 ▶ - 코 - 4 이익 아 - 6/17

# Exemplo de uso da Shell

- Realizar esta tarefa manualmente é exaustivo, trabalhoso, tedioso e sujeito a erros
- **Em alguns poucos minutos podemos fazer um script que,** com poucas linhas de código, realiza esta tarefa para nós automaticamente
- **Escrever este script é prazeiroso e gratificante**

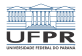

### Outro exemplo de uso da Shell

- Um administrador de sistemas que tem 2000 usuários precisa verificar se os dados das contas estão consistentes, se todos possuem HOME, NOBACKUP e HTML
- Caso falte algum deve ser criado e disponibilizado para o usuário
- Além disso, é necessário verificar se a quota do usuário está no padrão e se não estiver, colocar

**YO → K@ ▶ K 할 ▶ K 할 ▶ 그럴 볼 → 9 의 에이스 - 7/17** 

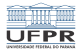

### Outro exemplo de uso da Shell

- Para cada usuário são cerca de 6 a 10 comandos
- O administrador do sistema ficará louco e o resultado não será correto
- Com um script de cerca de 20 linhas que o administrador levou uma hora para fazer a tarefa é feita com perfeição!
- A menos que o programador do script faça uma besteira, daí seria uma catástrofe. . .

4 ロ ▶ 4 레 ▶ 4 로 ▶ 4 로 ▶ 그로 → 9 Q Q → 8/17

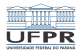

### Por quê é importante aprender Shell?

- Um bom administrador de sistemas deve conhecer muito bem uma shell
- Serve para automatizar tarefas do quotidiano
- Melhora suas habilidades como programador e usuário de uma máquina
- Serve também para facilitar a criação de protótipos de soluções
- Acesso à máquinas que você utiliza na nuvem

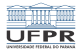

#### A tarefa da shell

A tarefa da shell é traduzir as linhas de comando do usuário em instruções do sistema operacional

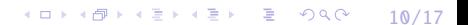

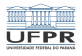

## Exemplo de uma tarefa do shell

Considere a seguinte linha de comando, que significa: mostre o conteúdo do meu diretório HOME e coloque o resultado no arquivo /tmp/saida\_ls.txt

```
1s -1 \sim > /tmp/saida_1s.txt
```
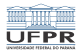

#### Exemplo de uma tarefa da shell

- A shell separa a linha em palavras:  $ls, -l, \sim, >$ , /tmp/saida\_ls.txt
- Em seguida determina o propósito de cada palavra: *ls* é um comando, -l é uma opção, ~ é um argumento e > /tmp/saida\_ls.txt são instruções de Entrada/Saída
- Define a Entrada/Saída de acordo com > /tmp/saida\_ls.txt
- Finalmente, encontra o comando ls e o executa com a opção -l (formato longo) e com o argumento ~

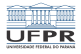

10 → 1日 → 1월 → 1월 → 1월 → 200 → 13/17

### Exemplo de uma tarefa da shell

- A real execução do comando feita pelo sistema operacional é escondida do usuário
- Na verdade, cada etapa descrita contém subetapas que também dependem do sistema operacional do sistema particular que roda a shell

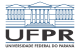

 $299$ 

# Console da IBM anos 1970

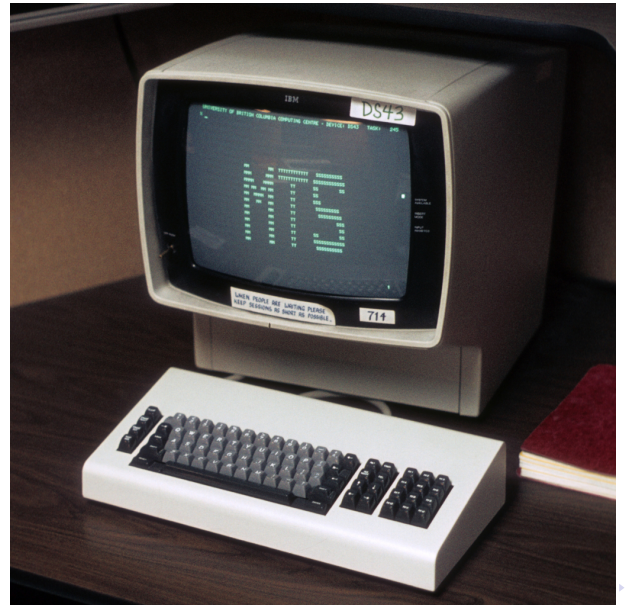

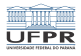

1日 ▶ 1日 ▶ 1 로 ▶ 1 로 ▶ 그룹 ▶ 그동 주의 이 이 다 그동<br>15/17

# **Origens**

- Os consoles de antigamente não tinham mouse nem interface gráfica
- A shell servia para facilitar tarefas, recuperar comandos, etc
- Mas já servia como uma linguagem de programação poderosa

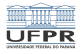

(ロ) (@) (출) (출) (출) 2 990 16/17

# Como aprender Shell?

- Lendo muito;
- Fazendo exercícios;
- Lendo mais;
- Fazendo mais exercícios...

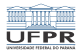

# Bibliografia

- $\blacksquare$  C. Newham e B. Rossenblatt, Learning the bash Shell, O'reilly, 4a edição
- *man pages* do sistema
- Leituras de sites indicados $\mathcal{L}_{\mathcal{A}}$

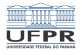

#### Licença

 $\blacksquare$  Slides feitos em LAT<sub>E</sub>X usando beamer

#### **■** Licença

Creative Commons Atribuição-Uso Não-Comercial-Vedada a Criação de Obras Derivadas 2.5 Brasil License.[http://creativecommons.org/licenses/](http://creativecommons.org/licenses/by-nc-nd/2.5/br/)  $by-nc-nd/2.5/br/$ 

Creative Commons Atribuição-Uso Não-Comercial-Vedada a Criação de Obras Derivadas 2.5 Brasil License.[http://creativecommons.org/licenses/](http://creativecommons.org/licenses/by-nc-nd/2.5/br/)  $by-nc-nd/2.5/br/$